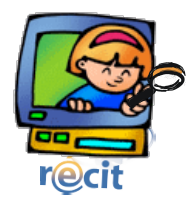

## Insérer du WordArt dans Publisher

1. Ouvre Publisher

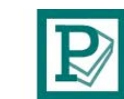

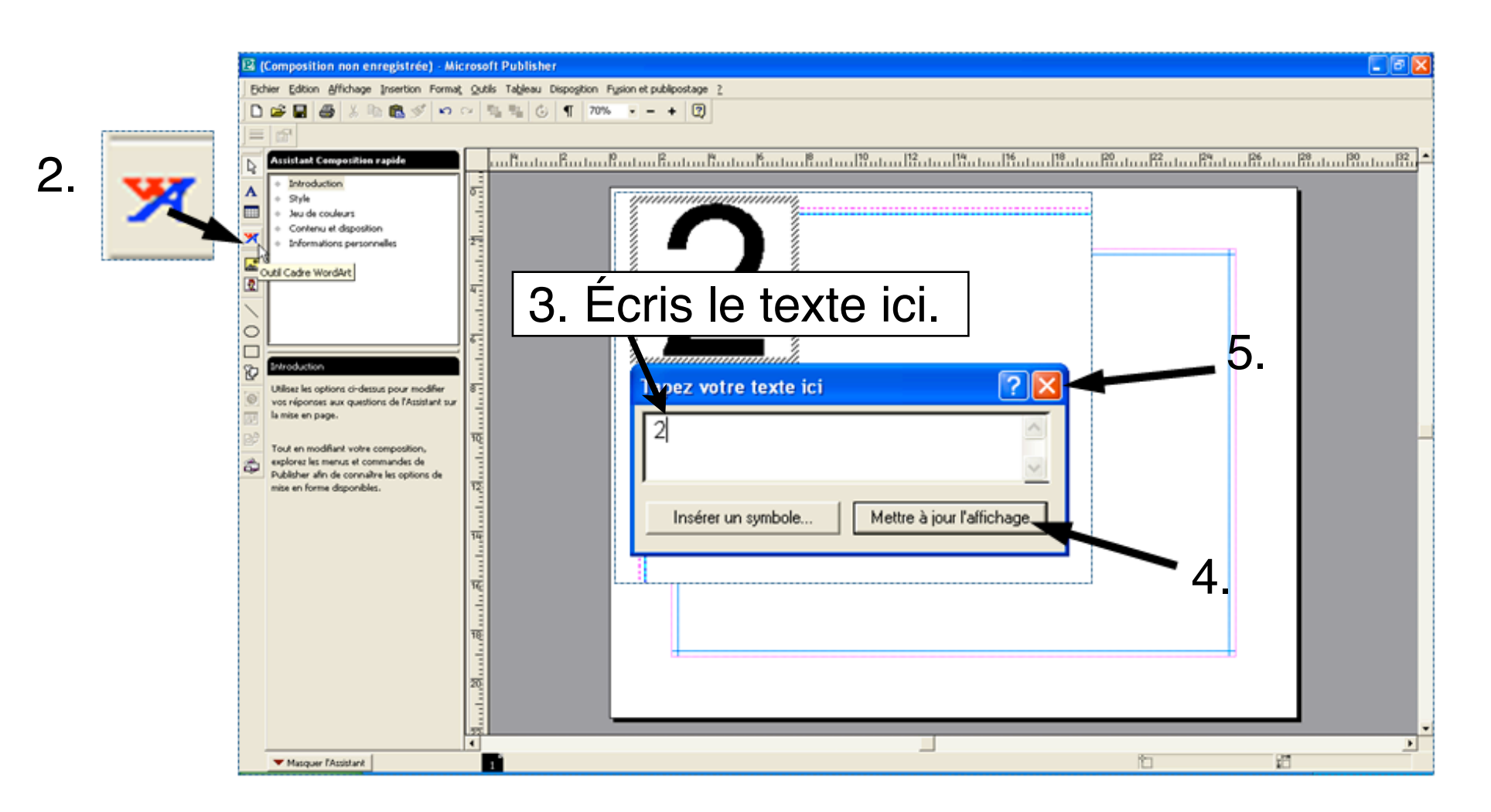